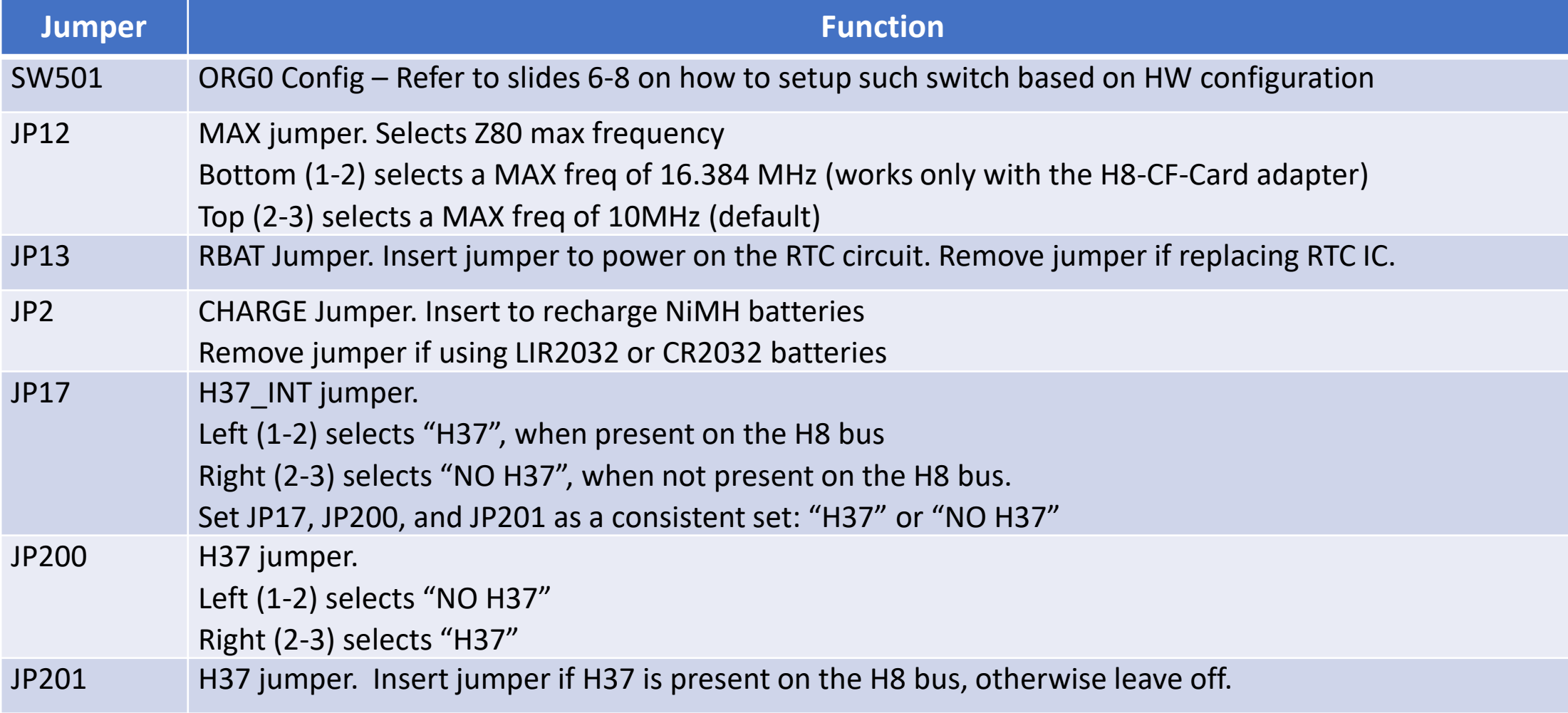

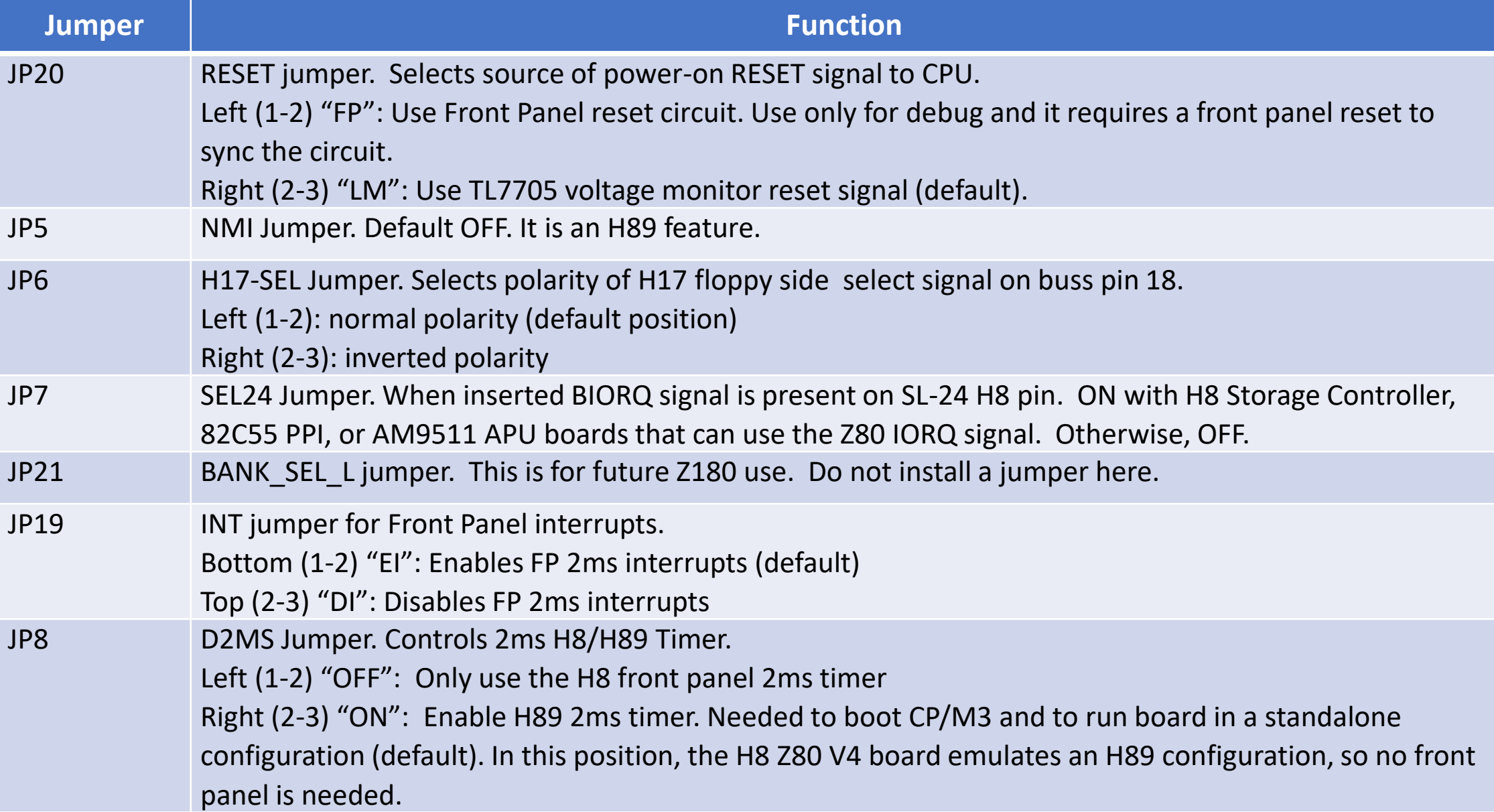

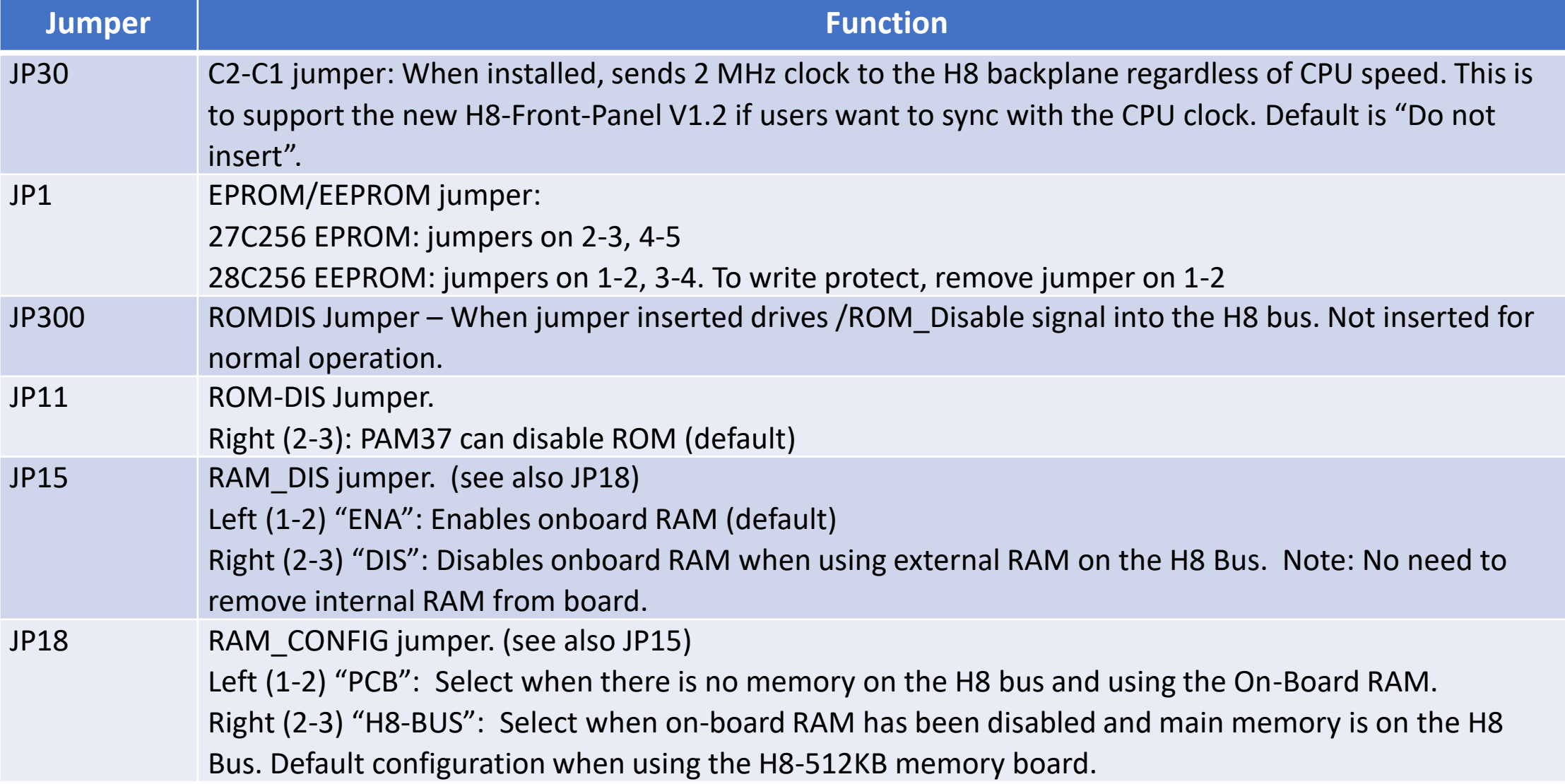

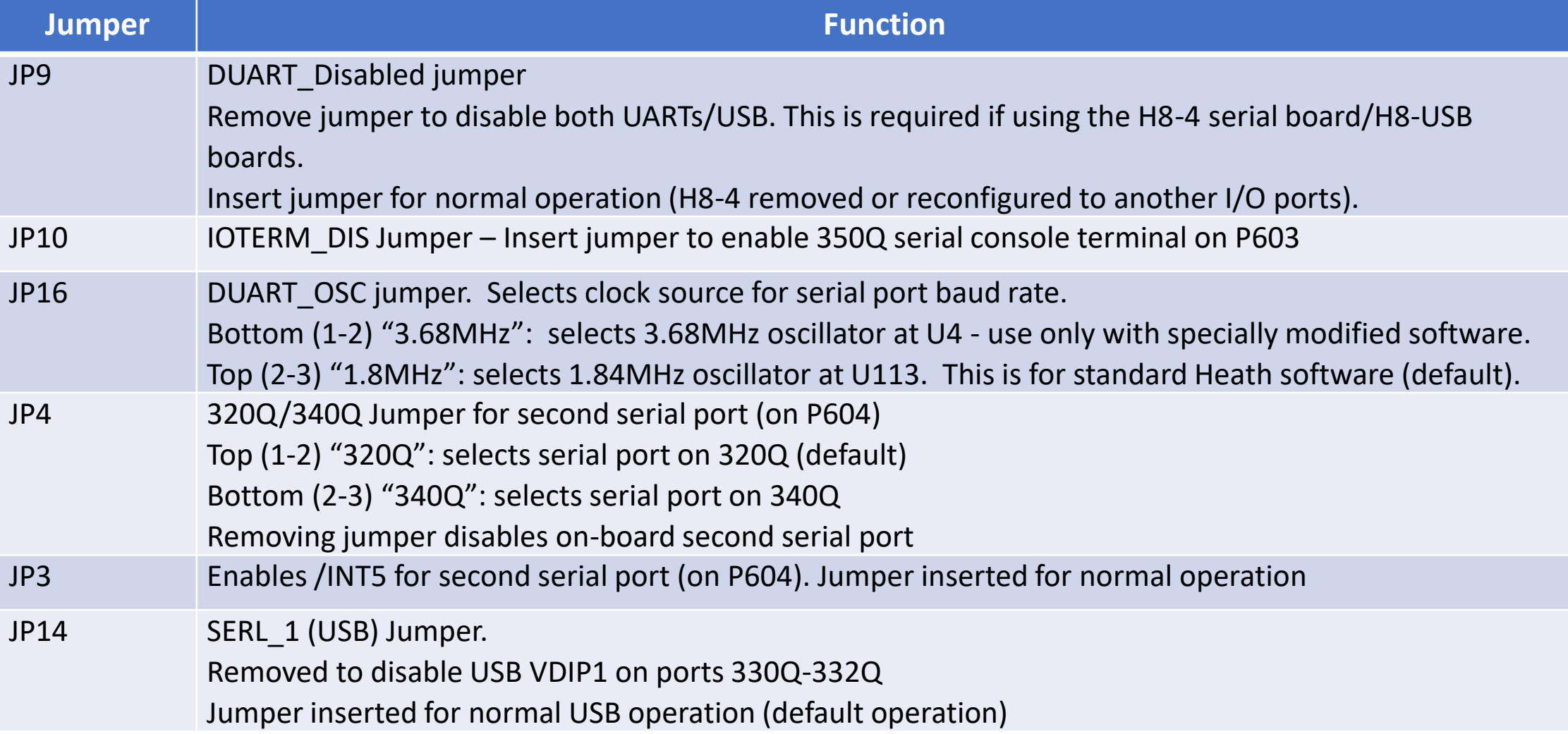

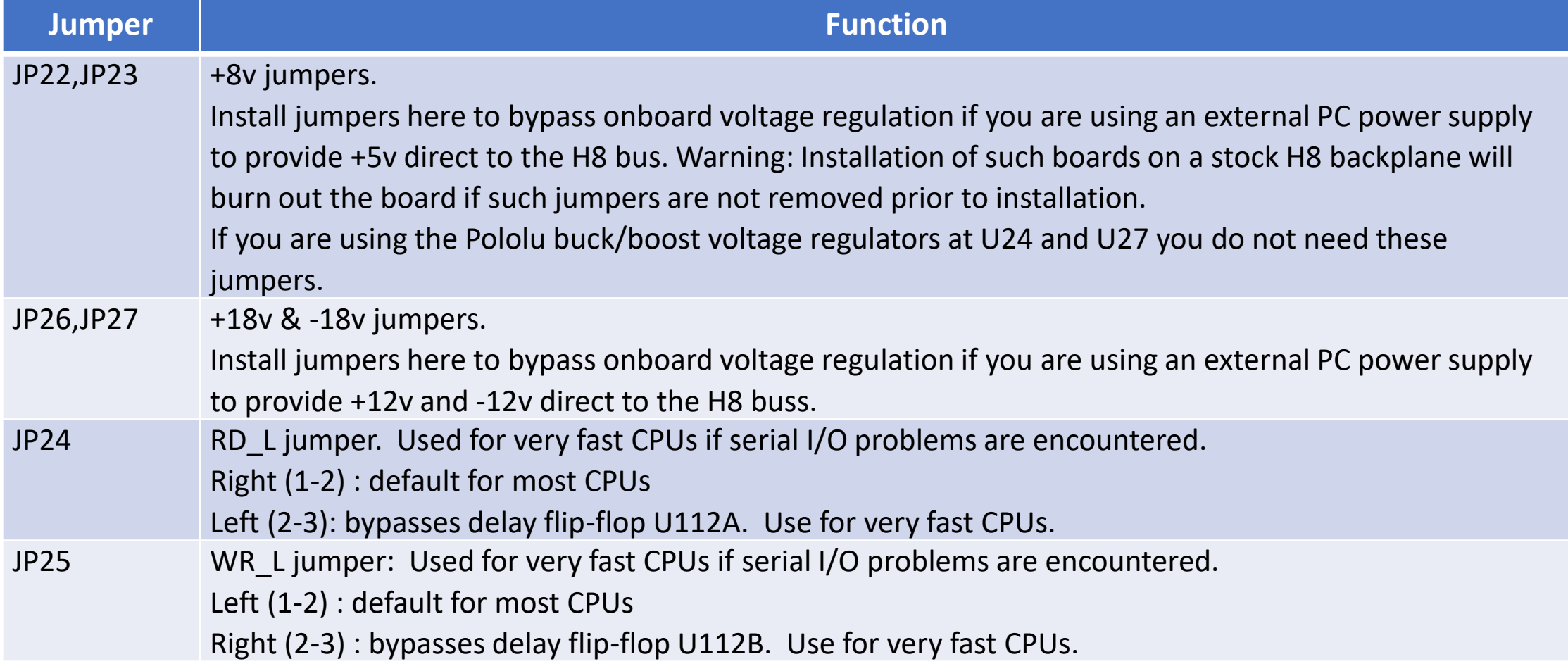

## Z80 V4.0 SW501 Setup – PAM37

#### **Auto Operation**

If section 7 of switch SW1 on the Z80 CPU board is set to 1, the system will automatically boot from hardware unit 0 on the primary device when you turn the power on or perform a master clear (by pressing both the 0 and the D keys.

Note: This feature is only to boot from Hard Drives. On floppy drives, the diskette could be accidentally erased during the power-on sequence inside the Computer.

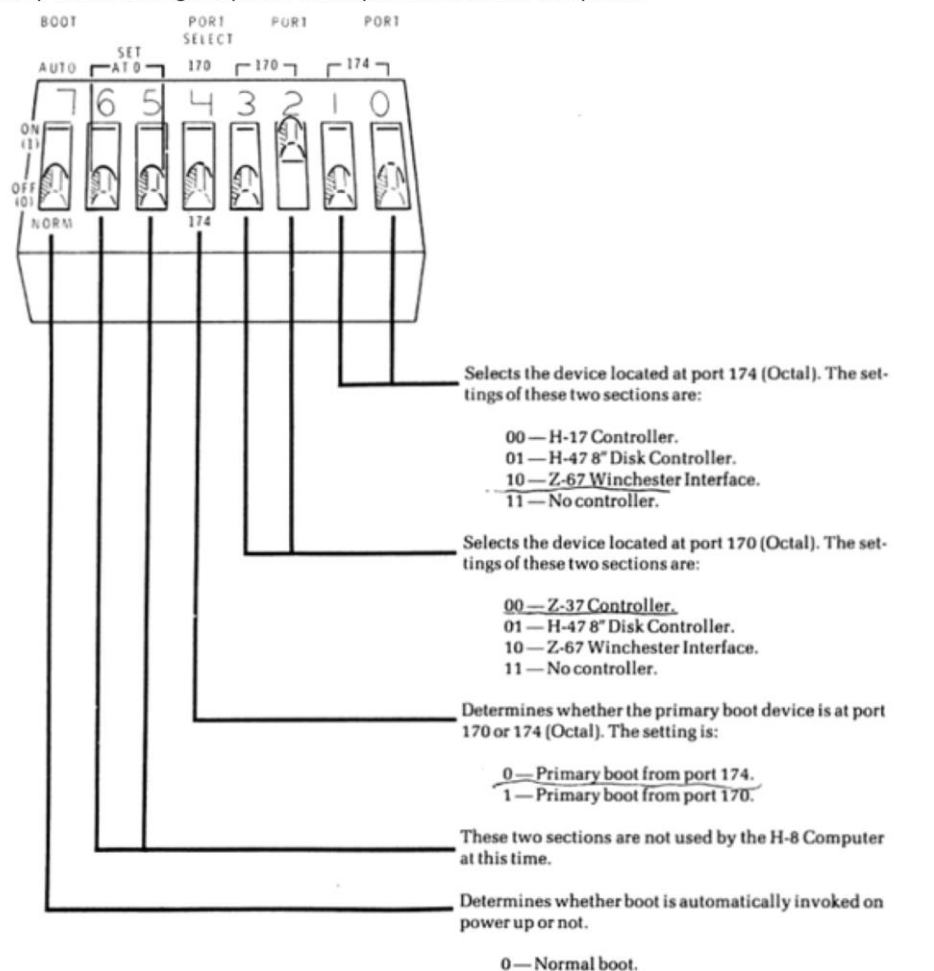

1-Autoboot on power up.

#### Z80 V4.0 SW501 Setup Douglas Miller ROM h8mon2-v2.0b24.rom

<durgadas311@gmail.com>

#### **DipSwitch definitions (H8-SW1):**

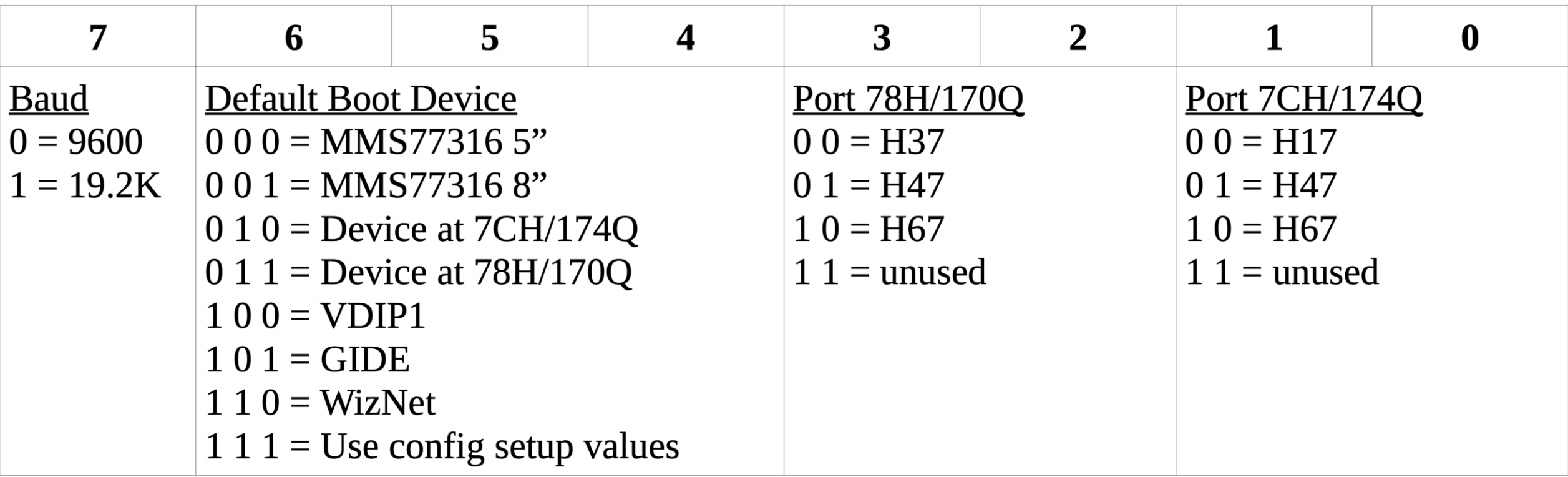

### Z80 V4.0 SW501 Setup Terry Gulczynski ROM (WIP)

<terrygski@cfl.rr.com>

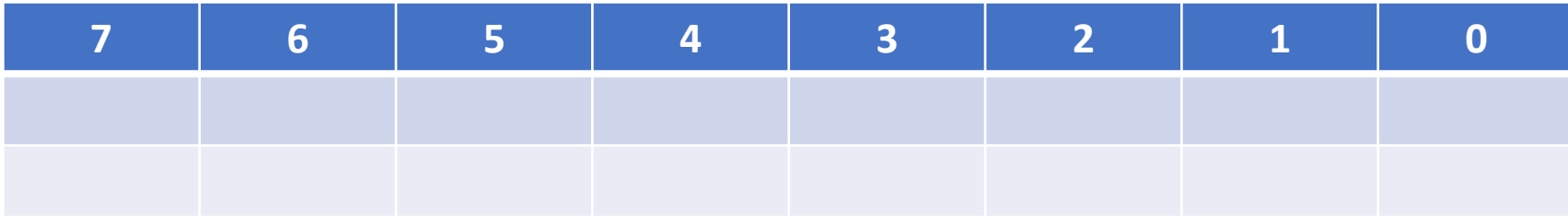